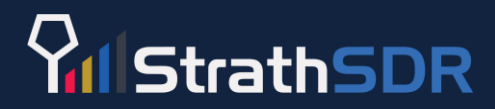

## **Spectrum Monitoring for Sharing: First Principles SDR Design and Implementation**

#### Louise Crockett & David Northcote University of Strathclyde

linkedin.com/in/louise-crockett-64445339/ linkedin.com/in/david-northcote/

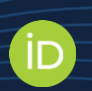

**in** 

[https://orcid.org/0000-0003-4436-0254](https://orcid.org/0000-0003-0287-1531) <https://orcid.org/0000-0003-0287-1531>

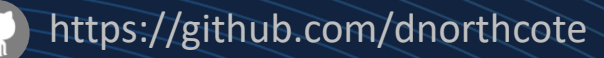

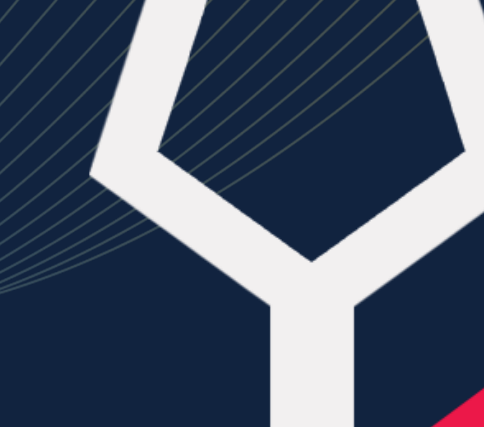

16<sup>th</sup> September 2021 6G: Software Defined Radio and RF Sampling

#### **rerview**

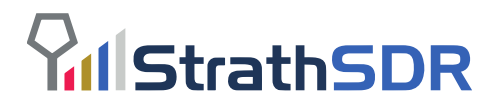

- Spectrum management approaches:
	- Traditional, fixed allocation
	- Shared spectrum with local licensing
	- Dynamic spectrum access
- **The vision for 6G:** fully autonomous Dynamic Spectrum Access combining:
	- Dynamic spectrum licence database
	- Off-the-air, wideband spectrum sensing
	- Cognitive functions and sub-millisecond decision-making
- Introducing... a single-chip, Xilinx RFSoC-based prototype tool that combines:
	- Ofcom UK frequency allocation table
	- Live spectrum monitoring

#### *…. Including a live demonstration!*

#### **Radio Spectrum Allocation (fixed)**

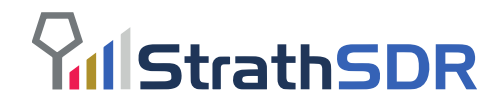

- The longstanding, "traditional" method of managing radio spectrum is to allocate bands of frequencies to particular usage types, and in some cases to licensed users.
- This is done by Ofcom (in the UK), FCC (in the USA) and national regulators around the world.

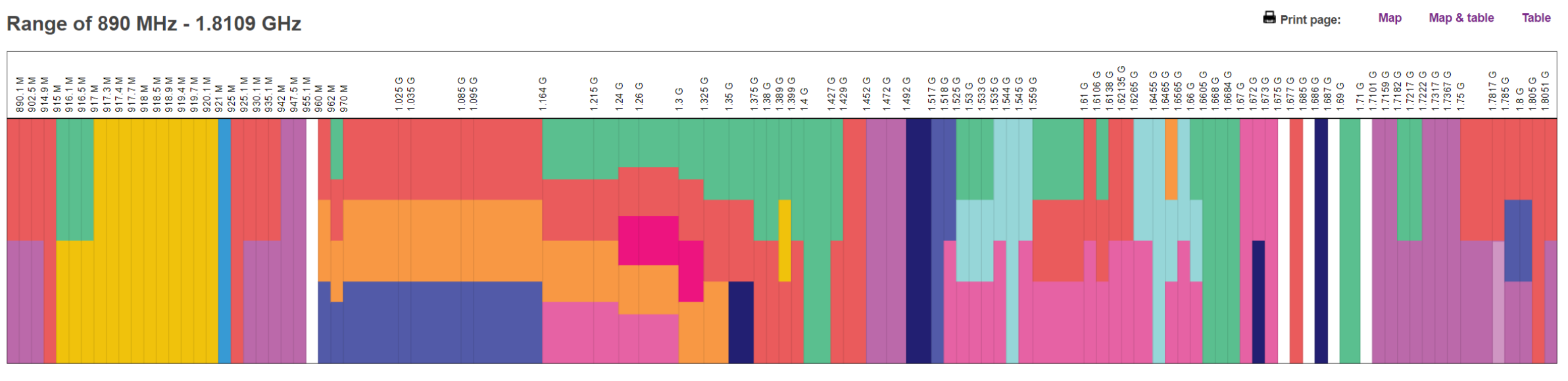

1.7817 - 1.785 GHz Shared Access (Low Power) (1.7817 - 1.785 GHz) Shared Access (Medium Power) (1.7817 - 1.785 GHz)

Extract from Ofcom Spectrum Map: <http://static.ofcom.org.uk/static/spectrum/map.html>

#### **Radio Spectrum Allocation (fixed example)**

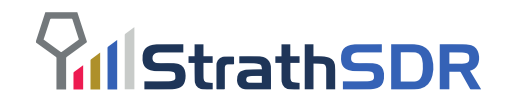

• Frequency bands are licensed for specific uses/users across the UK on a permanent or long-term basis.

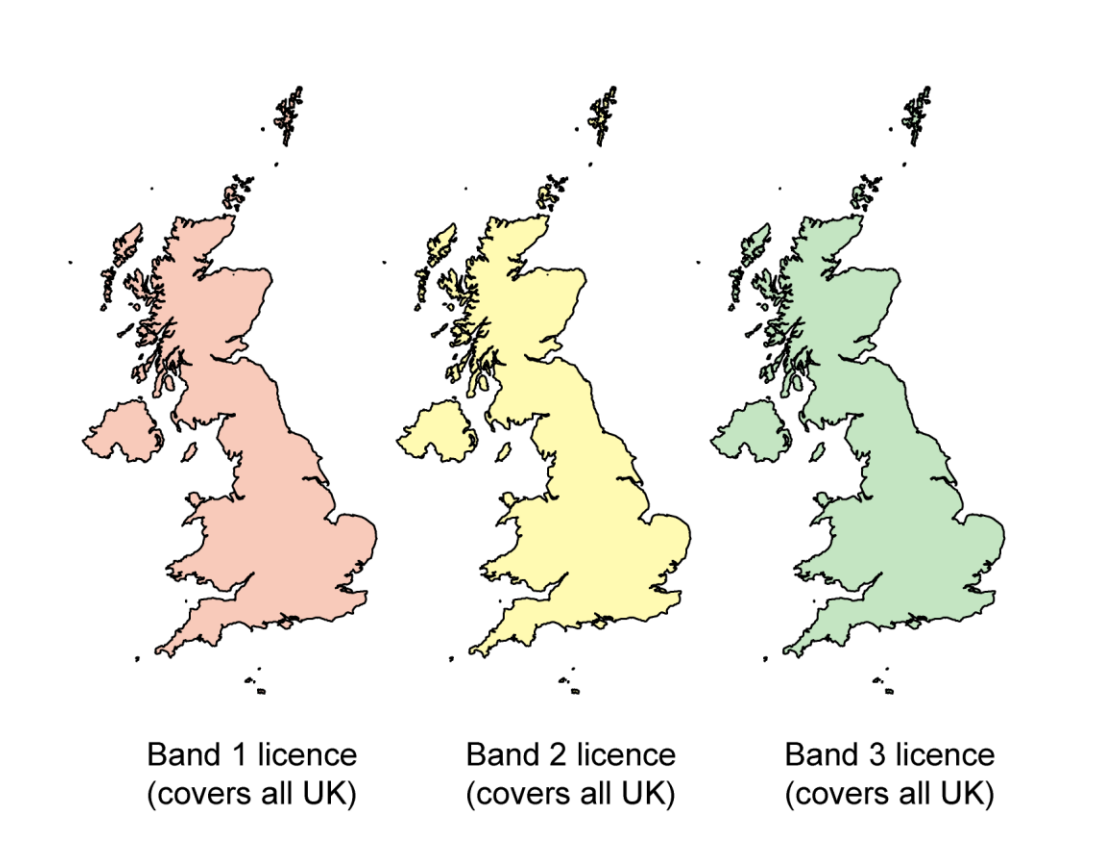

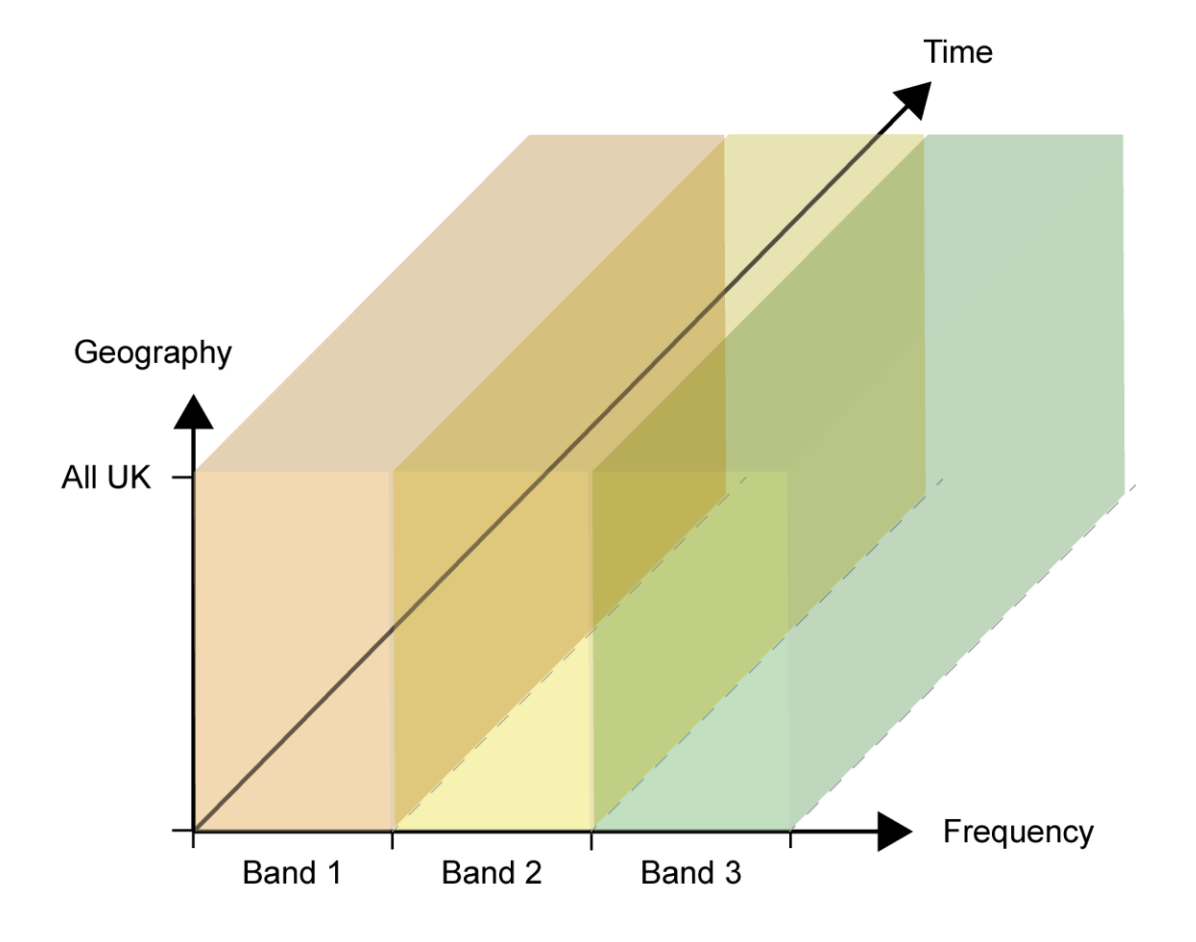

#### **Shared Spectrum (local licensing)**

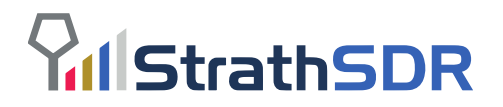

- As of 2019, Ofcom has made certain frequency bands available on a "shared spectrum" basis [1].
- These are:

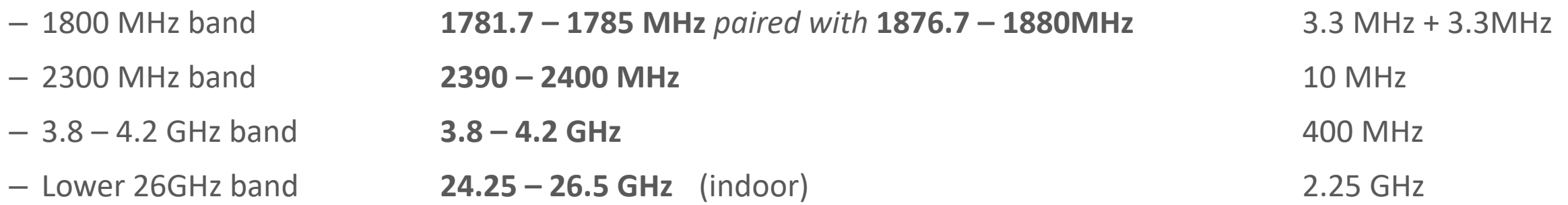

- Users apply to Ofcom for a licence in a specific geographical area (time basis: "years").
- Suitable for private 5G networks, for instance in commercial / industrial facilities.
- Each of these bands is already designated for other uses new "shared spectrum" users must coexist with existing licensed users.

#### **Shared Spectrum (local licensing example)**

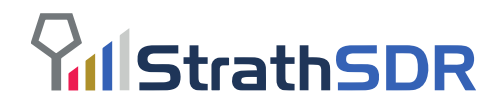

- With local licensing, shared frequency bands can be licenced in different geographical locations.
- For instance, Area B (pink) has obtained a licence for Frequency Band 3.

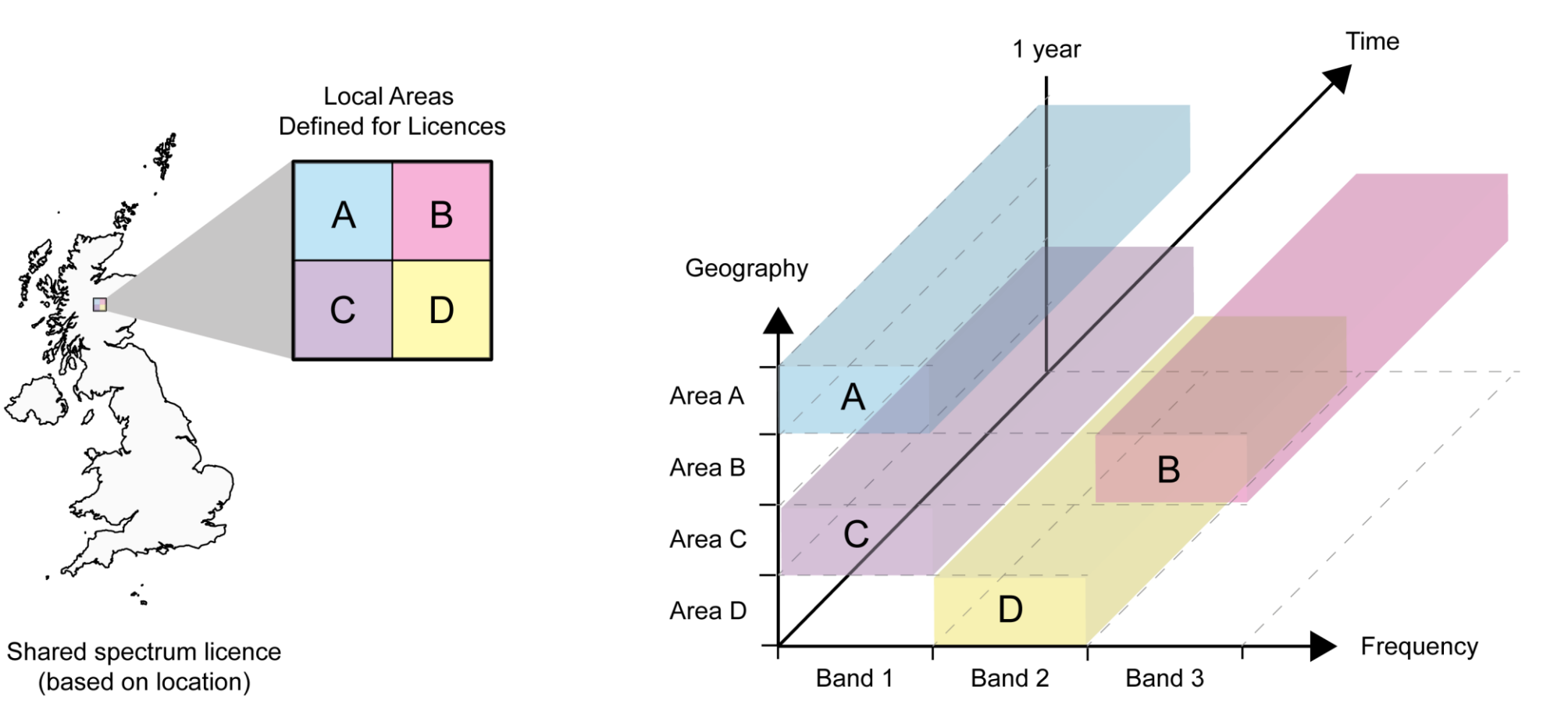

#### **Shared Spectrum (incumbent users)**

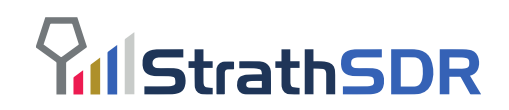

- There are also incumbent users of the spectrum, based on the original (fixed) frequency allocations.
- Users of shared spectrum bands must coexist with these incumbent users.
- Coexistence strategies may include spectrum sensing techniques – i.e. a radio observes the ambient radio spectrum before transmitting.
- Links to the idea of **cognitive radio**.

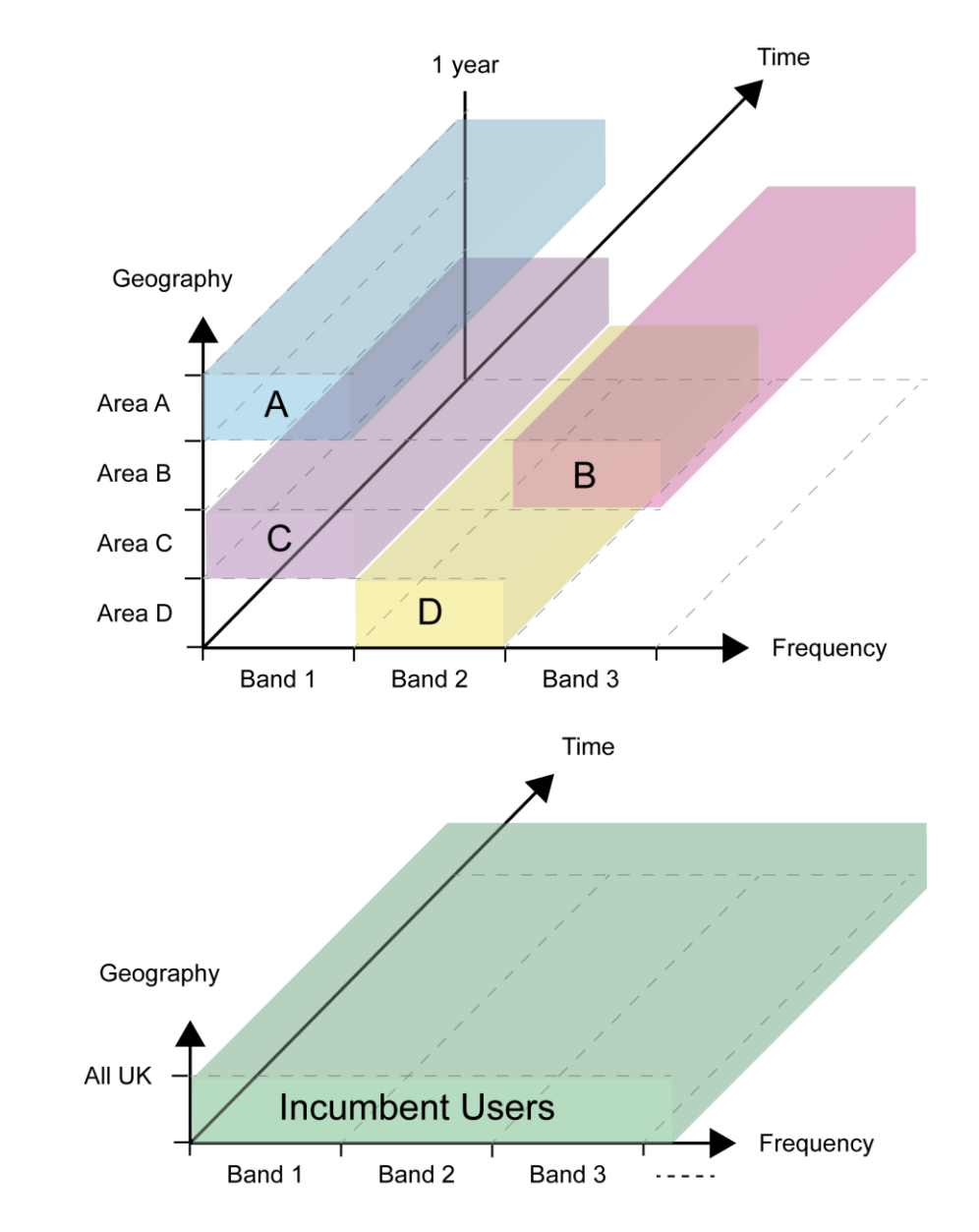

#### **Shared Spectrum (dynamic spectrum access)**

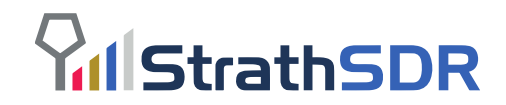

• Also from July 2019 Ofcom statement:

*"We are commencing work to consider whether it would be appropriate in the future to transition towards a dynamic spectrum access (DSA) approach supported by a fully automated central database in the bands outlined under our spectrum sharing framework".*

• This type of scheme would enable more agile management of the spectrum, but relies on a robust technical solution. Ideally, a database solution would be augmented with local spectrum awareness at each radio terminal.

#### **Shared Spectrum (a vision for the future?)**

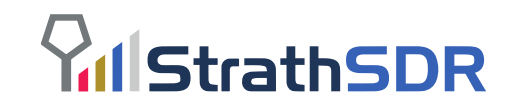

• *The goal:* optimise spectrum reuse by increasing the temporal resolution (e.g. milliseconds rather than years). This will require a fusion of spectrum allocation information (dynamic database results) and 'live' spectrum monitoring. A key application is for private 5G and 6G networks.

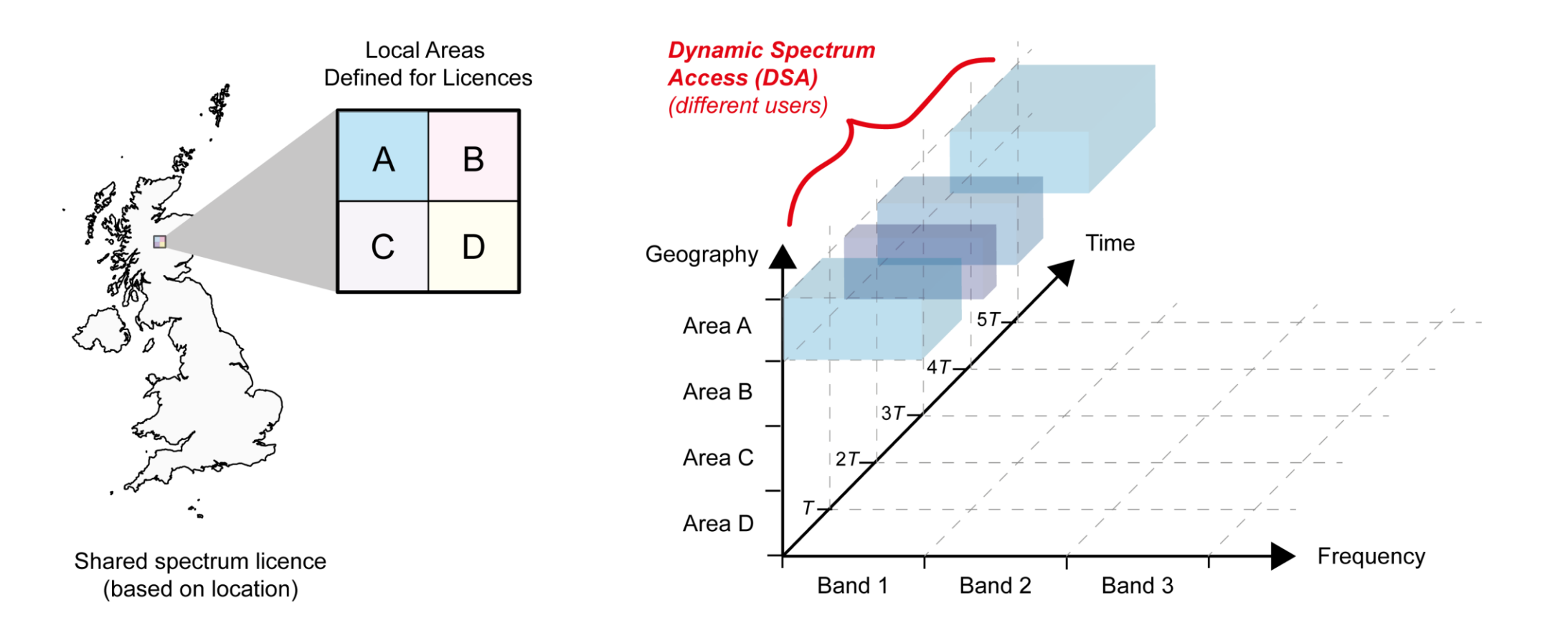

### **System concept**

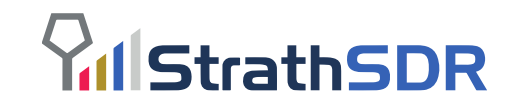

• Autonomous Dynamic Spectrum Access (DSA) management will require a "smart" radio capable of making decisions based on (i) spectrum database information, and (ii) its own spectral observations.

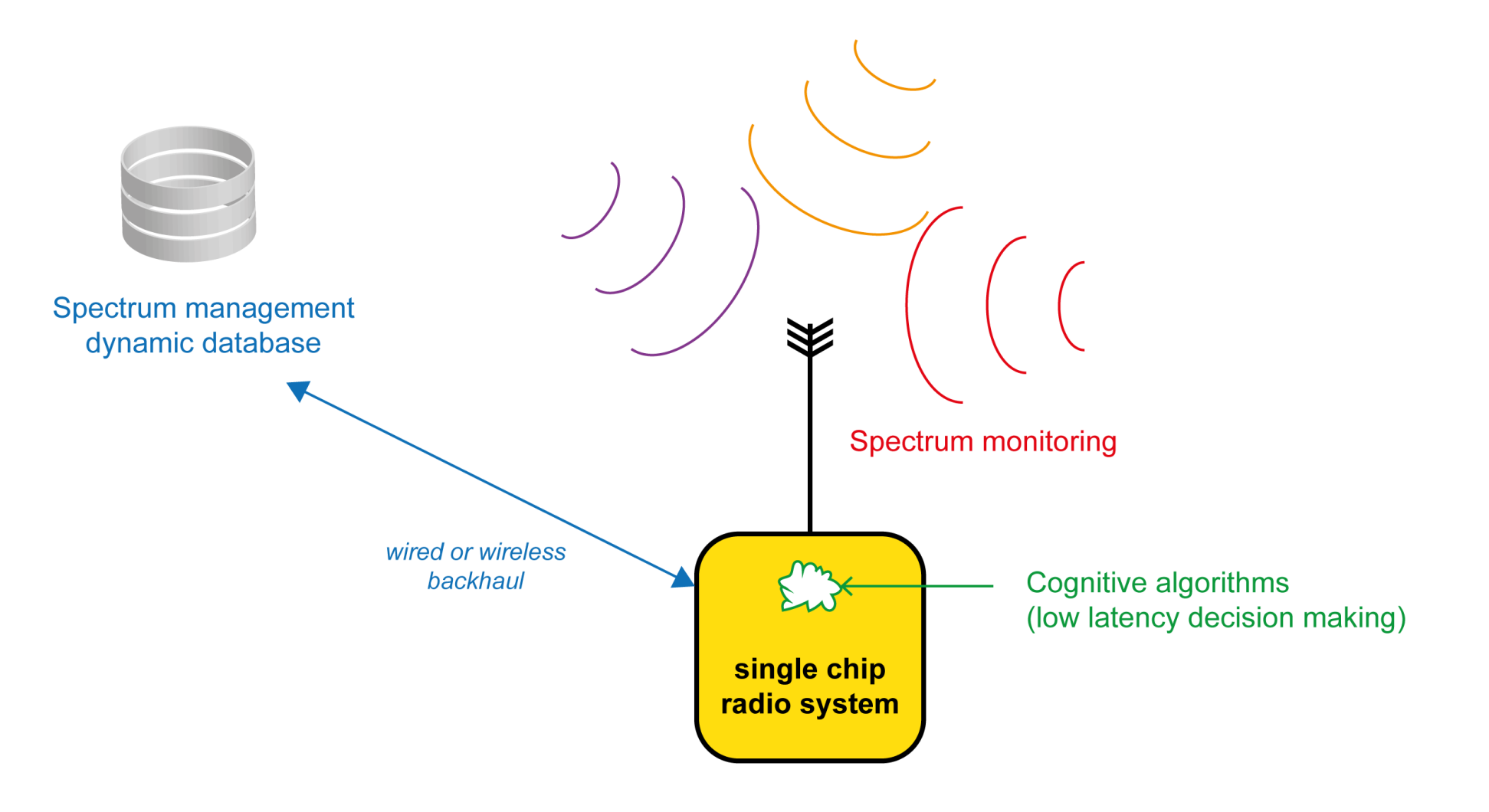

#### **Overview of the Xilinx RFSoC (1st Generation Devices)**

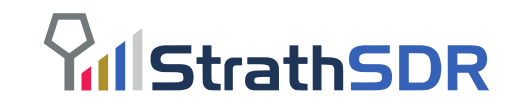

- The Xilinx RFSoC is from the Zynq System on Chip (SoC) family, and is targeted for RF applications.
- It features a *Processing System (PS)*, *Programmable Logic (PL)*, and specialist *RF resources*.

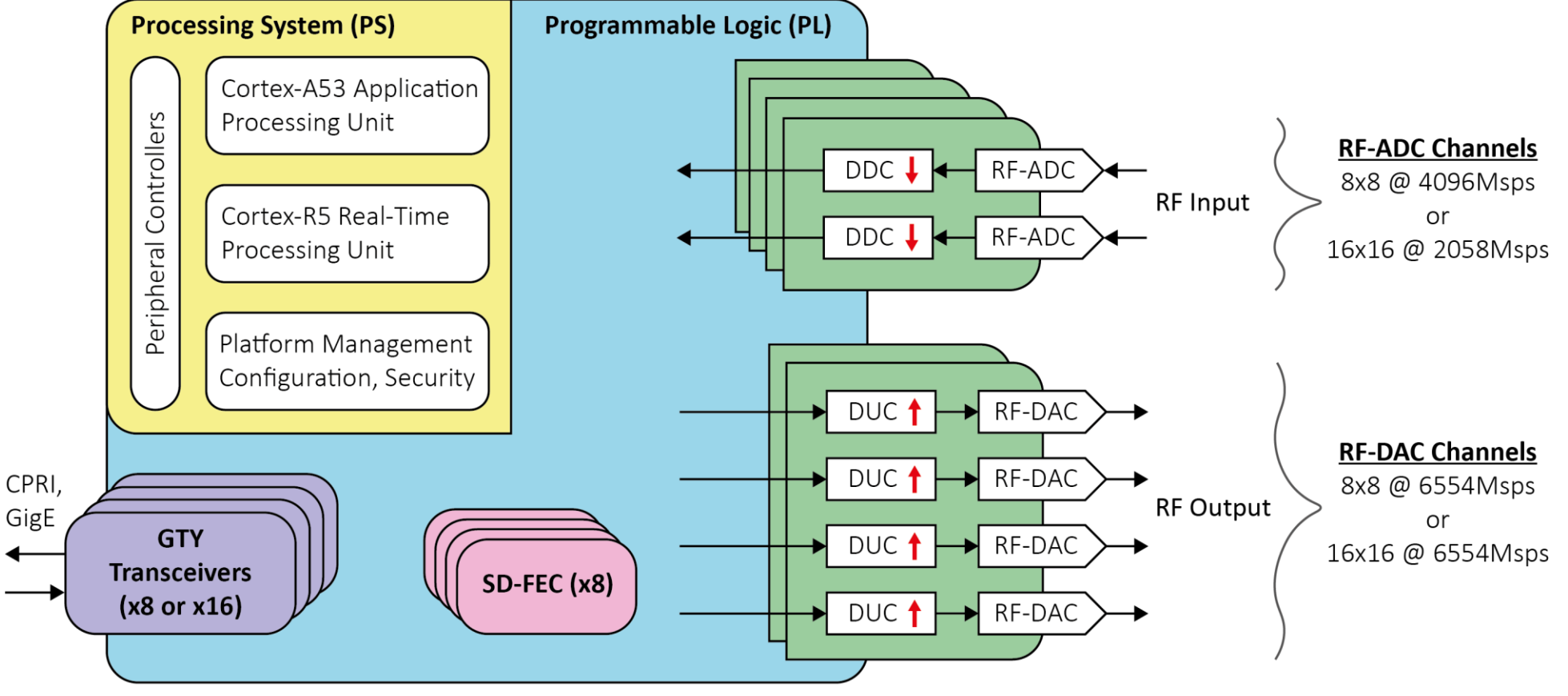

**RFSoC Device (1st Generation)** 

#### **RFSoC Data Converters: The RF-DAC (Simplified)**

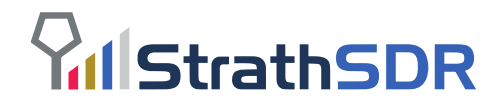

- **The Transmitter:** An RF-DAC and Digital Up Converter (DUC).
- The interpolators, Numerically Controlled Oscillator (NCO), and sample rate are programmable.

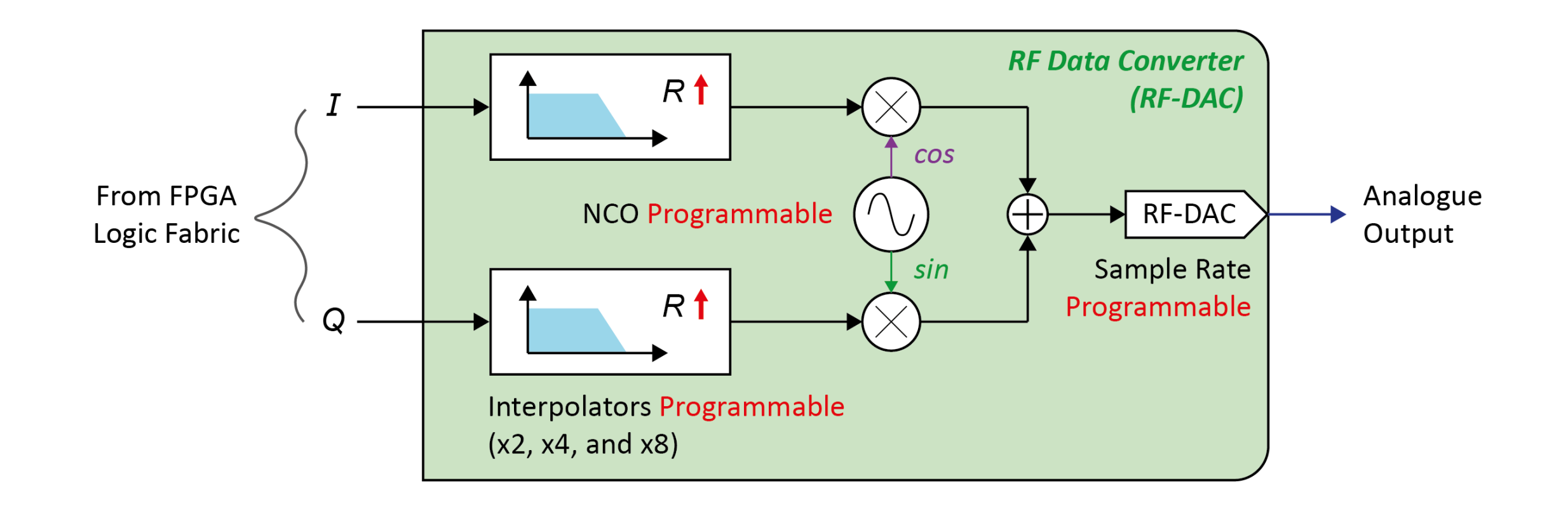

#### **RFSoC Data Converters: The RF-ADC (Simplified)**

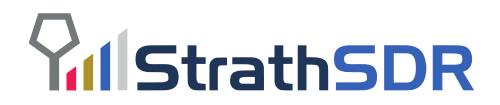

- **The Receiver:** An RF-ADC and Digital Down Converter (DDC).
- The decimators, Numerically Controlled Oscillator (NCO), and sample rate are programmable.

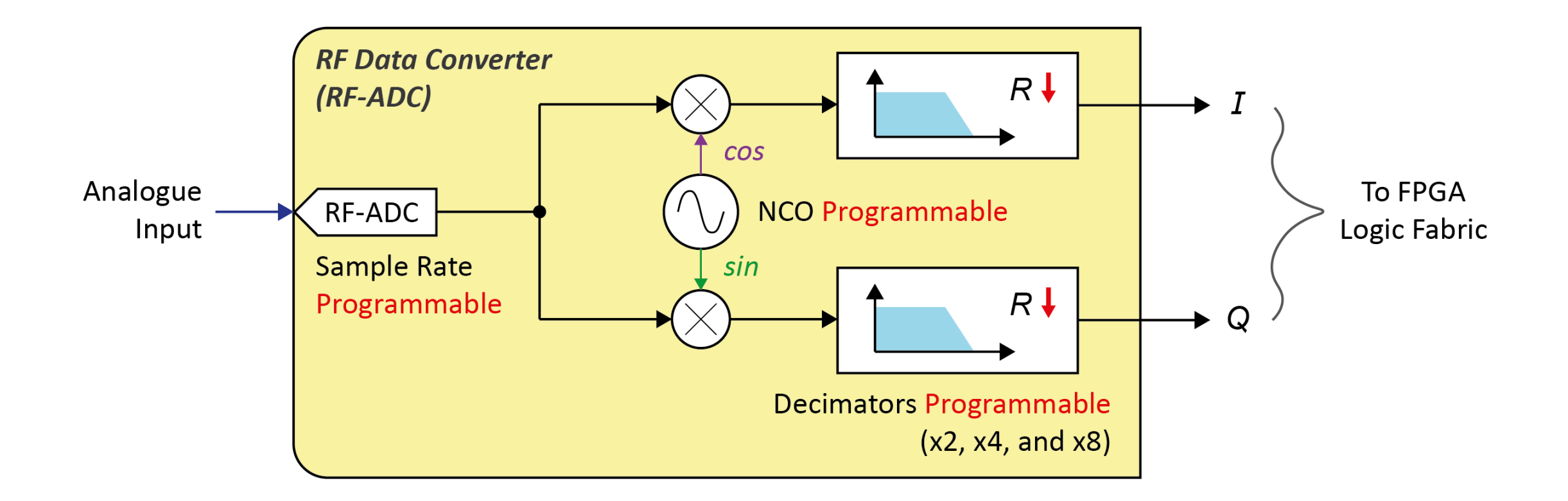

#### **GHz Sampling & Nyquist Zones (RF-ADC Example)**

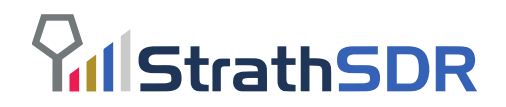

- The RF-ADCs use GHz sampling rates and can directly digitise many wireless bands.
- Signals can be acquired using Nyquist Zones. Only one Nyquist Zone should be used at a time.

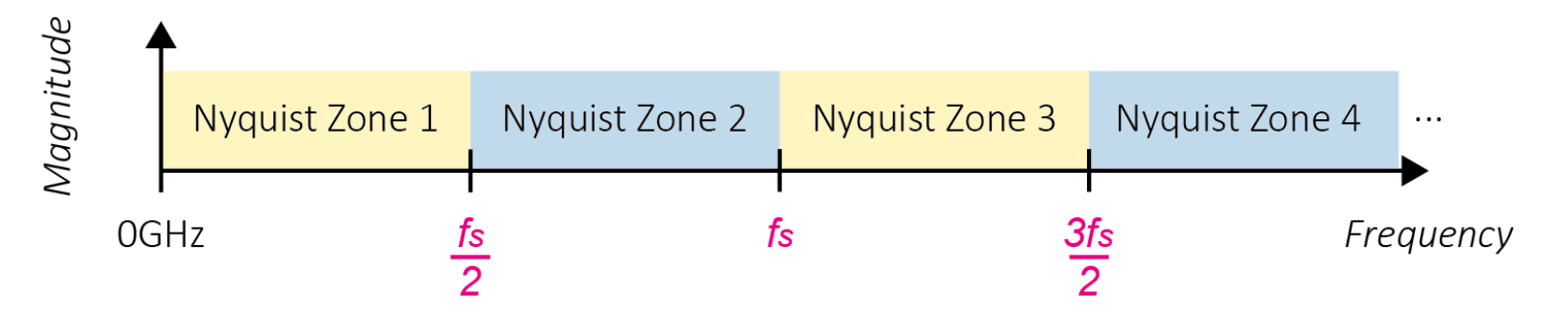

- When using the first Nyquist Zone, apply an analogue anti-alias filter to suppress upper Nyquist Zones.
- When *fs =* 4GHz, signals in the first Nyquist Zone can be digitised (i.e. 0 to 2GHz)…

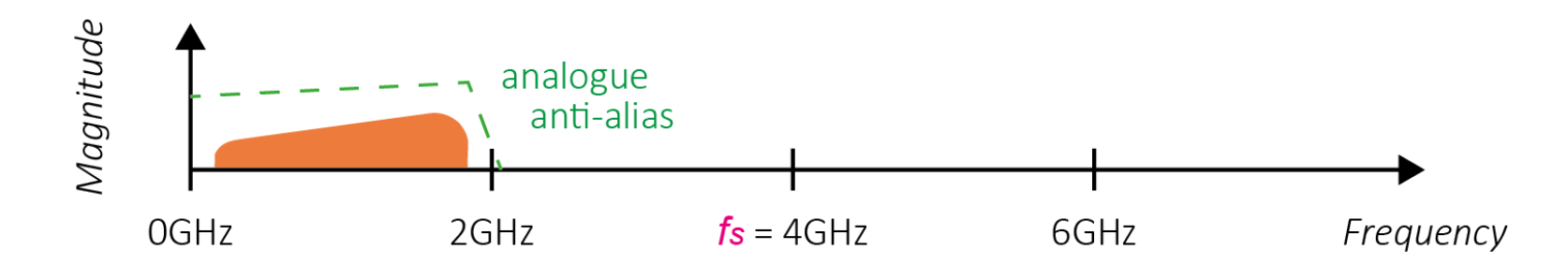

#### **2 nd Nyquist Zone Example (RF-ADC Example)**

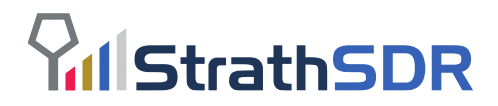

- Aliasing can be exploited as a technique to acquire upper Nyquist Zones.
- A bandpass filter around Nyquist Zone 2, will suppress signals in neighbouring Nyquist Zones.

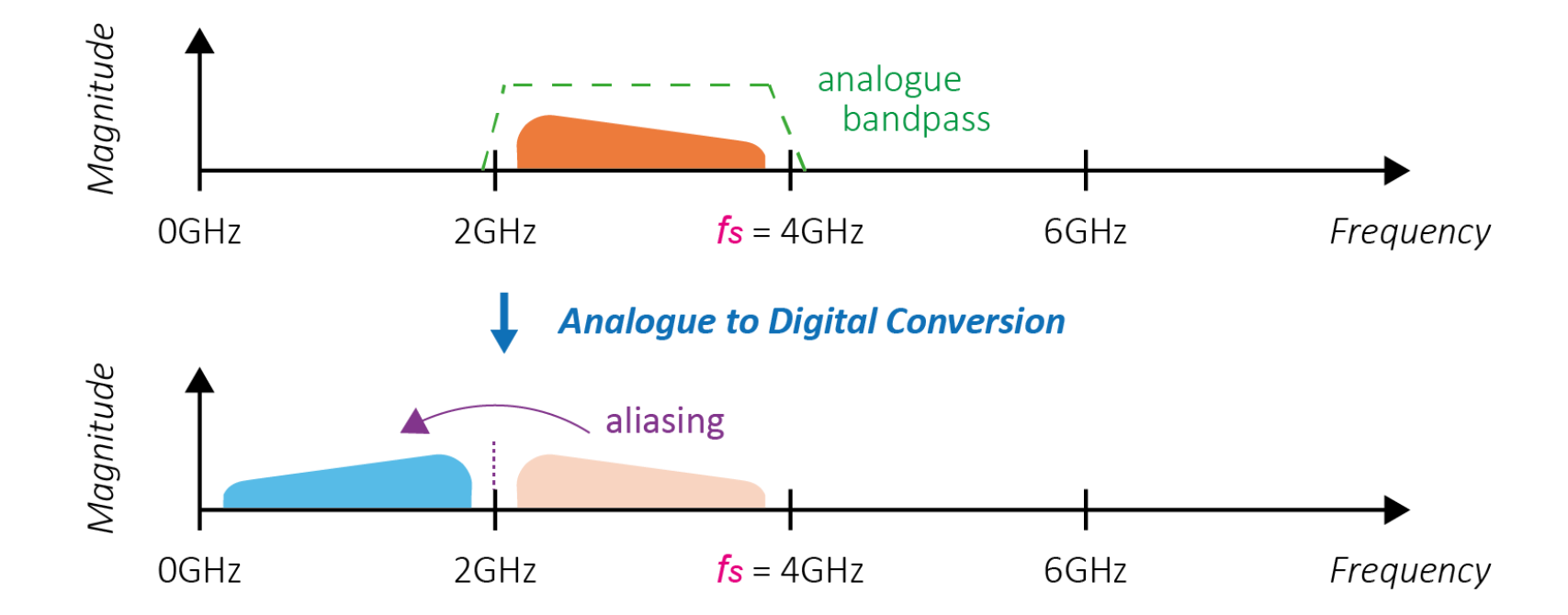

- After analogue to digital conversion, the signal aliases into the first Nyquist Zone.
- The signal is now acquired and further processing can be performed.

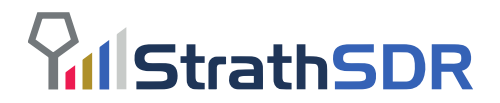

#### **The RFSoC – PYNQ Framework**

- Zynq-based systems can be conceived as a stack of layers.
- PYNQ addresses the complexity of Zynq design by providing a pre-configured stack.
- The *hardware layer* contains the FPGA bitstream, or PYNQ overlay.
- The *software layer* consists of Python software and the Operating System.
- At the *applications layer*, user interaction is facilitated by Jupyter/Ipython.
- Applications Jupyter / **PYNQ** notebooks **IPython Apps** NumPy ∫scikit-learn matplotlib OpenCV Python **PYNQ** libraries dma **APIs XInk** overlay oftwar **GPIO MMIO** PL Interrupt libcma.so **Linux Kernel Drivers** fpga xlnk uio sysgpio devmem manager axi intc **FPGA** lardware user designs **PYNQ overlays Bitstreams PYNQ IPS**
- RFSoC can use PYNQ to enable rapid design and application development.

Image from — L. H. Crockett, D. Northcote, C. Ramsay, F. D. Robinson and R. W. Stewart, *Exploring Zynq MPSoC: With PYNQ and Machine Learning Applications,* First Edition, Strathclyde Academic Media, 2019, page 527.

#### **Jupyter Labs Integrated Development Environment**

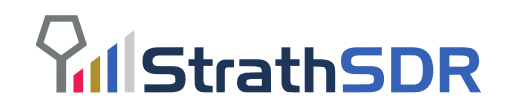

#### Access Jupyter with a web **Spectrum Mapping Tool** browserRFSoC  $+$  a  $+$   $6$ A Not secure | 192.168.1.110:9090/ File Edit View Run Kernel Tabs Settings He **•** Frequency 8 01 rfsoc architecture overvi @ + 3 P P + B C Markdown  $\mathbf{a} \cdot \mathbf{c} + \mathbf{a} = \mathbf{x} \cdot \mathbf{a} \cdot \mathbf{a} = \mathbf{a}$ \* RF-DC Parameters \* Spectrum Secto Planning Tool **El https://sdr.eee.strath.ac.uk Pul StrathSDR** Digital Down Converter (DDC) https://github.com/strath-sdi Mobile and Wireless Broadband MSPS **O** @StrathSDR Spectrum Band +++++++ Reset Band Selection Overview of the RFSoC Architecture  $\vee$  x 185.0 MHz to 190.0 MHz Spectrum Access (FHF) 412.0 MHz to 414.0 MHz Sportnim Accoss Arniva and Airwaya (Unlink 412.0 MHz to 414.0 MHz<br>422.0 MHz to 424.0 MHz<br>703.0 MHz to 713.0 MHz<br>703.0 MHz to 733.0 MHz<br>713.0 MHz to 723.0 MHz **II** Earton  $R$  $\vee$   $\times$ Spectrum Access Angive and Allware (Open<br>Spectrum Access Angive and Almane (Down<br>Spectrum Access Telefonica (Uplink)<br>Spectrum Access (700 MHz) Throughout this notebook and beyond, we will explore the Xilinx Zyng RFSoC architecture. RF Data Converters (RF DCs), and development tools. There are a wide variety of RFSoC devices available. Therefore, we will pay particular attention to the ZU28DR RFSoC device, as this is Spectrum Access Hutchison 3G (Uplink \* Spur Amplitud used widely on several RFSoC development platforms. By the end of this notebook series you will have thoroughly explored many of the  $\overline{\phantom{a}}$ 723.0 MHz to 733.0 MHz Spectrum Access EE (Uplink) RFSoC's capabilities and be more 'in-tune' with its processing features. These notebooks will enable you to start your RFSoC developemen 738.0 MHz to 758.0 MHz Spectrum Access (700 MHz) 758.0 MHz to 768.0 MHz Spectrum Access Telefonics (Downlink adventure. 758.0 MHz to 788.0 MHz Spectrum Access (700 MH) 778.0 MHz to 788.0 MHz<br>778.0 MHz to 788.0 MHz Spectrum Access EE (Dov  $\rightarrow$ **Table of Contents** Spectrum Access Hutchison 3G (Dow 796.0 MHz to 801.0 MHz Spectrum Access EE (Downlink)<br>801.0 MHz to 811.0 MHz Spectrum Access Vodafone (Downlink . Overview of the RFSoC Architectur 811.0 MHz to 821.0 MHz Spectrum Access Telefonica (Downlink) 832.0 MHz to 837.0 MHz<br>832.0 MHz to 837.0 MHz<br>837.0 MHz to 837.0 MHz Spectrum Access Hutchison 3G (Uplink) Generations of RFSoC Bell Dall The Processing System Frequency (Hz) . The Programmable Log Hardware The RF Data Converte · Conclusio Output View - References ip dict: spectrum analyse C Introspection \_<br>radio/rfd radio/receiver/channel 00/decimator Jupyter ▶ System adio/receiver/channel\_00/<mark>spectrum\_an</mark> **Generations of RFSoC** fullmeth: "radio/receiver/channel 00/6 Receive type: "xilinx.com:ip:SpectrumAnalyser:1.1 The Zyng System-on-Chip (SoC) [1] and the Zyng Multiprocessor System-on-Chip (MPSoC) [2], each have several chip variations consisting state: null of different families and features. The Zyng RFSoC is similar to its predecessors. In particular, it has 'device generations', offering Notebooks **ESpectrum Analyze** addr range: 65536 progression of functionality and capabilities through the generations. For the purpose of keeping things simple, this notebook series will phys\_addr: 2147811328 only describe generation one (commonly referred to as Gen-1) RFSoC devices throughout examples and illustrations. Keep this in mind as nen sai "AXT4 Lite" you are progressing through this materia gpio: () interrupts: Frequency Plan The First in a Generation parameters: .<br>registers: {} Spectrogran The Xilinx RFSoC is a single-chip solution for applications demanding high sample rate processing. The Gen-1 RFSoC devices can be device: "<pynq.pl\_server.device.XlnkDevice object at 0x7f901ab1d0 driver: "cclass 'rfsoc\_sam.spectrum\_analyser.SpectrumAnalyser' considered as a combination of the Zyng MPSoC and several channels of GHz RF samplers. A diagram illustrating the architecture of a Vindow Setting adio/receiver/channel\_20/decimator: typical RFSoC device [5] can be seen in Figure adio/receiver/channel\_20/<mark>spectrum\_anal</mark> channel\_20/<mark>sp</mark> type: "xilinx.com:in:SmectrumAnalyser:1.1" Linux Terminal Frequency (Hz) --Access  $-$  RFD Hanning  $-$ Plot Setting Figure 1: High-level overview of the RFSoC ZU28DR device architecture Frequency (Hz) Below is a list of major RFSoC components that are housed entirely on one RFSoC chip Sample Frequency: 2048.0 MHz | Frequency Resolution: 1000.0 kH

**N** 4 <sup>(b)</sup> Python 3 | Idle

**RFSoC Spectrum Analyser** 

#### **Visualisation of Radio Signals using a Single Chip Spectrum Analyser**

**Yul StrathSDR** 

- Accessible using a web browser
- 2.048 GHz instantaneous bandwidth
- Inspection range 0 to 4.096 GHz
- Adaptive bandwidth control and centre frequency selection
- Reprogrammable windowing
- Hardware accelerated processing
- Plotly visualisation of spectrum and spectrogram (waterfall)
- Ipywidgets for dashboard creation and system control.

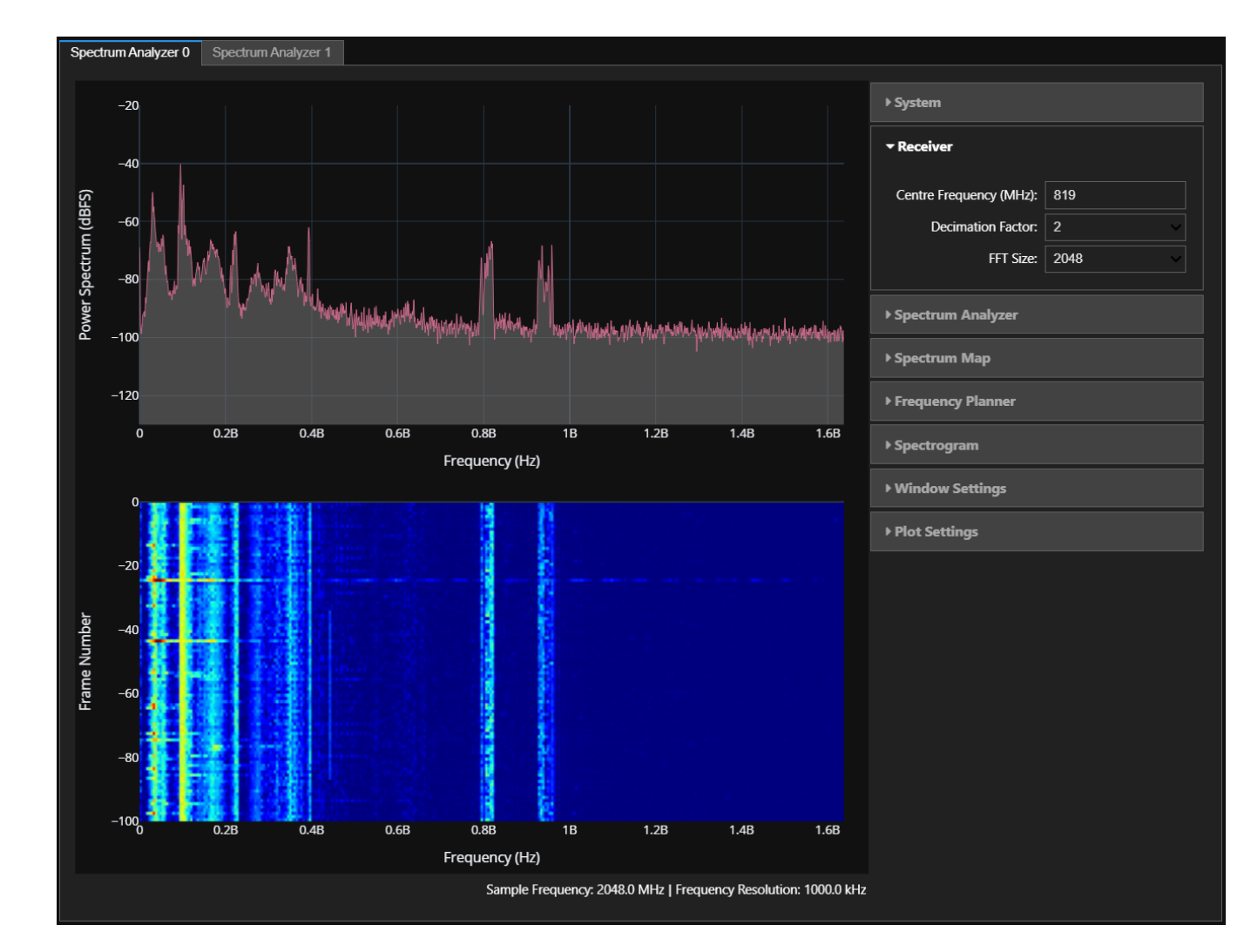

## **Spectrum Monitoring: Overview**

- **StrathSDR**
- This demonstration explores radio signals in the environment and is aware of regional radio bands using the Ofcom spectrum map for the UK.

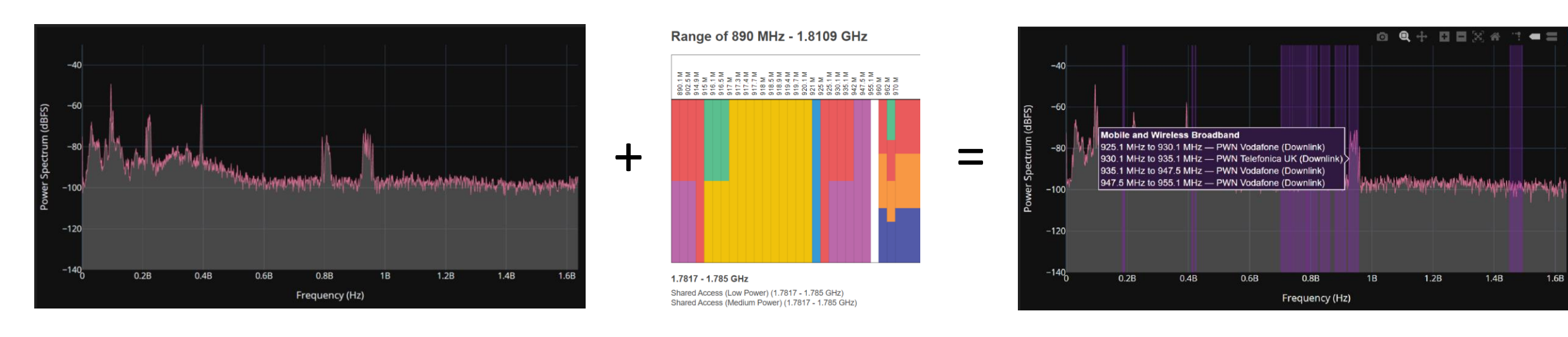

- We will explore the following spectrum:
	- *Broadcast Sector:* FM Radio, Digital Audio Broadcast (DAB) Radio
	- *Public Sector:* Emergency / Public Broadcasts
	- *Mobile and Wireless Broadband Sector:* Mobile Spectrum Access for 4G/5G Communications
- The frequency spectrum will not be decoded or stored in this demonstration.

#### **Spectrum Monitoring: Hardware Setup**

- The hardware setup uses a wideband antenna to capture as much RF spectrum as possible.
- The low pass filter is required to filter out the higher order Nyquist Zones and prevent aliasing.
- The variable gain amplifier is useful to adjust the input signal power and improve inspection.

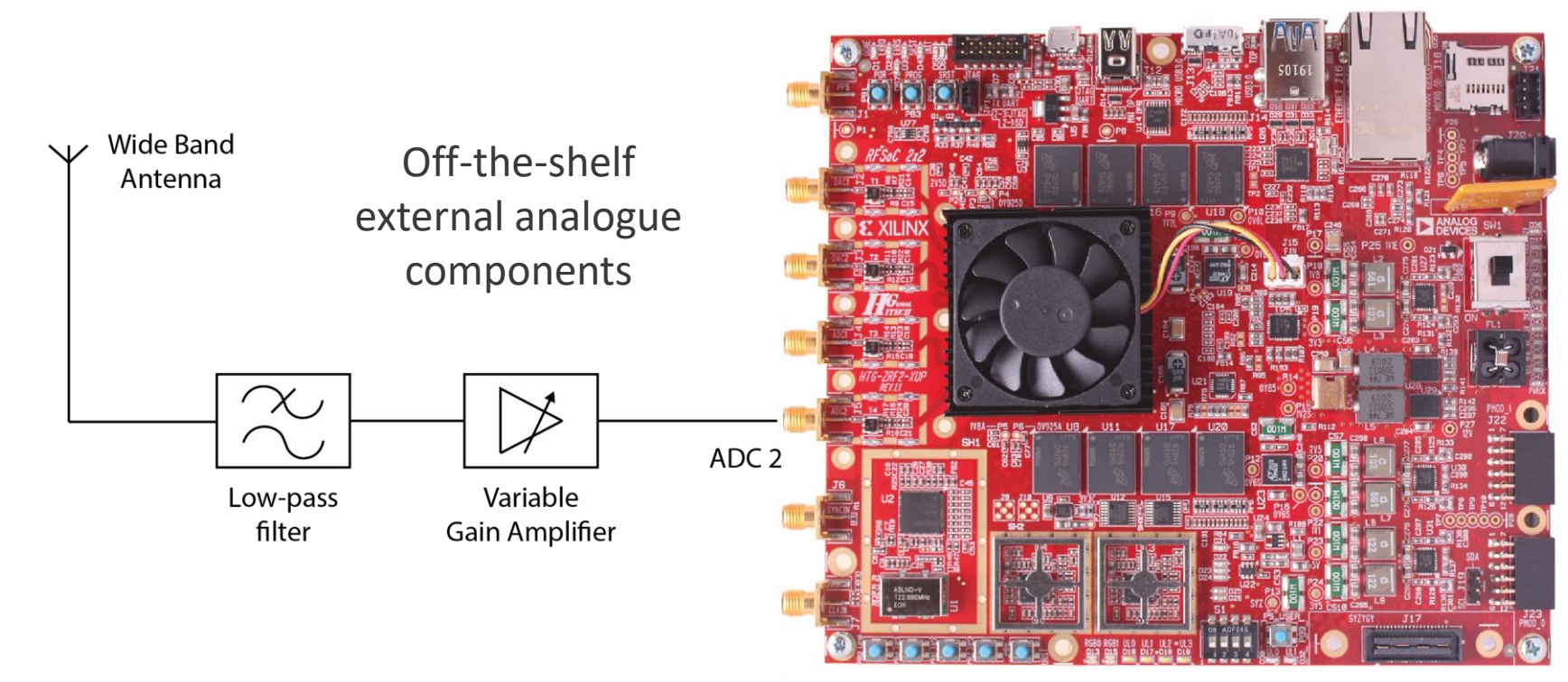

RFSoC2x2 Development Board

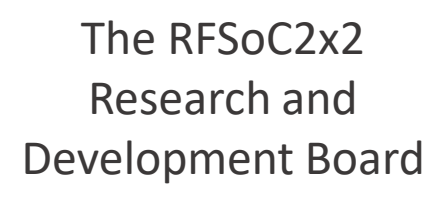

Cost: \$2,149\*

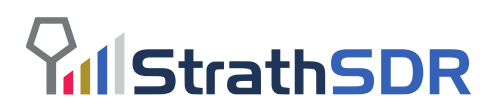

#### **Spectrum Monitoring (Lets Go Live…)**

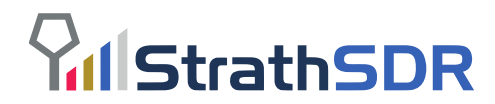

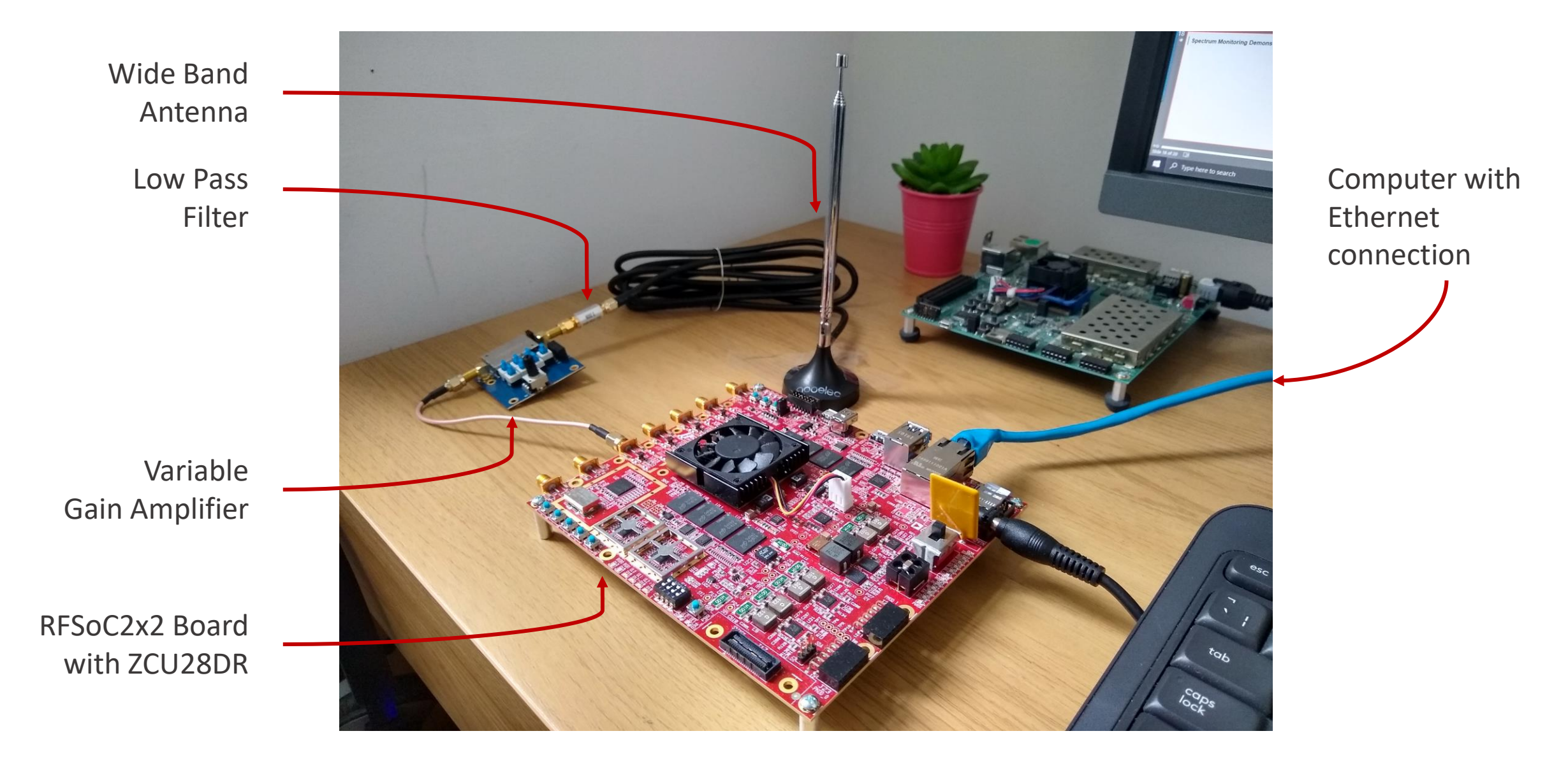

#### **Spectrum Monitoring: FM Radio**

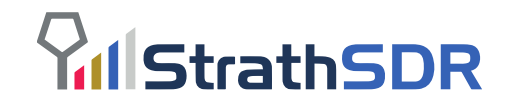

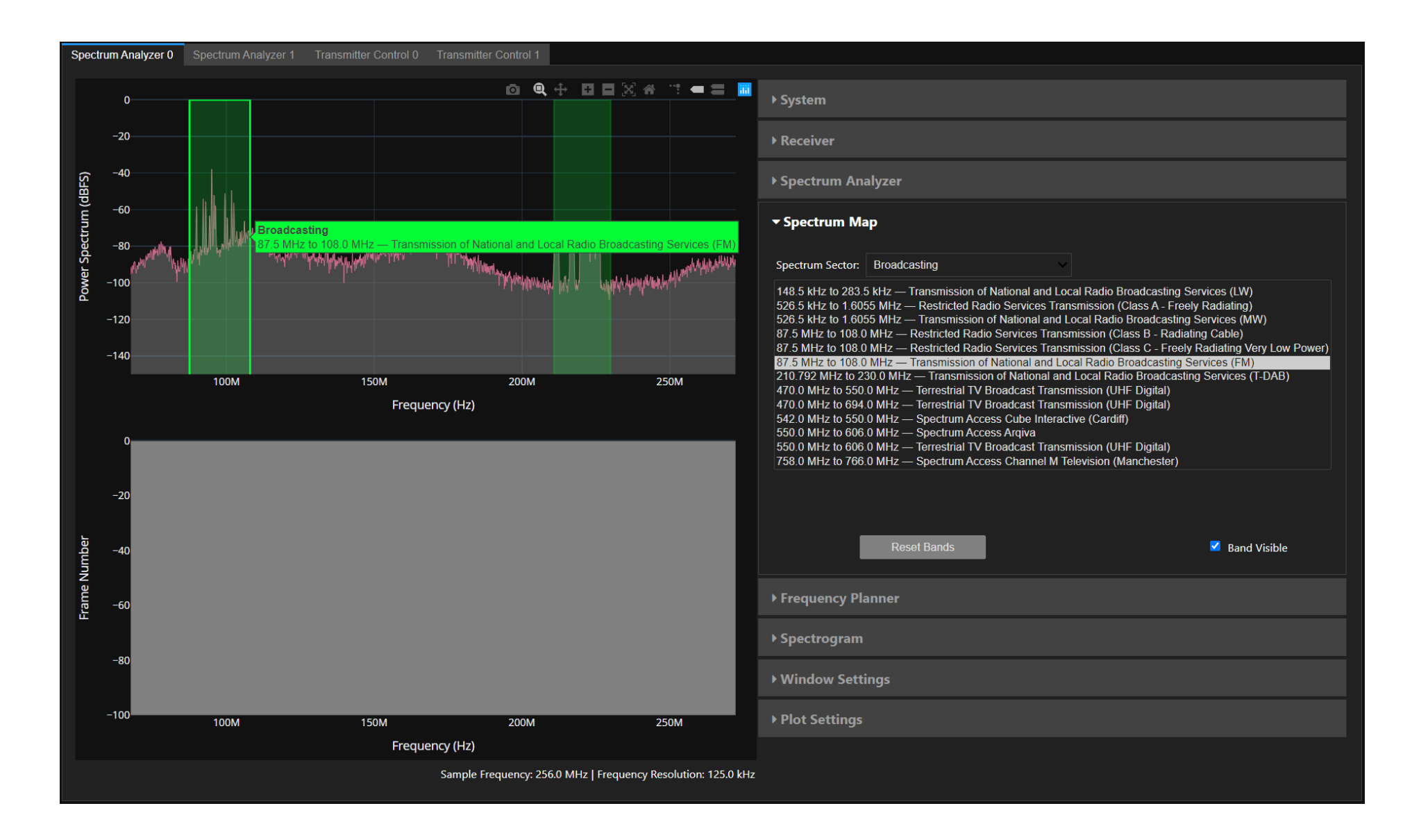

#### **Spectrum Monitoring: DAB Radio**

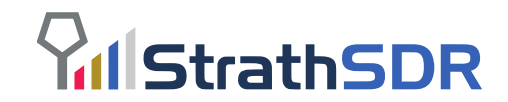

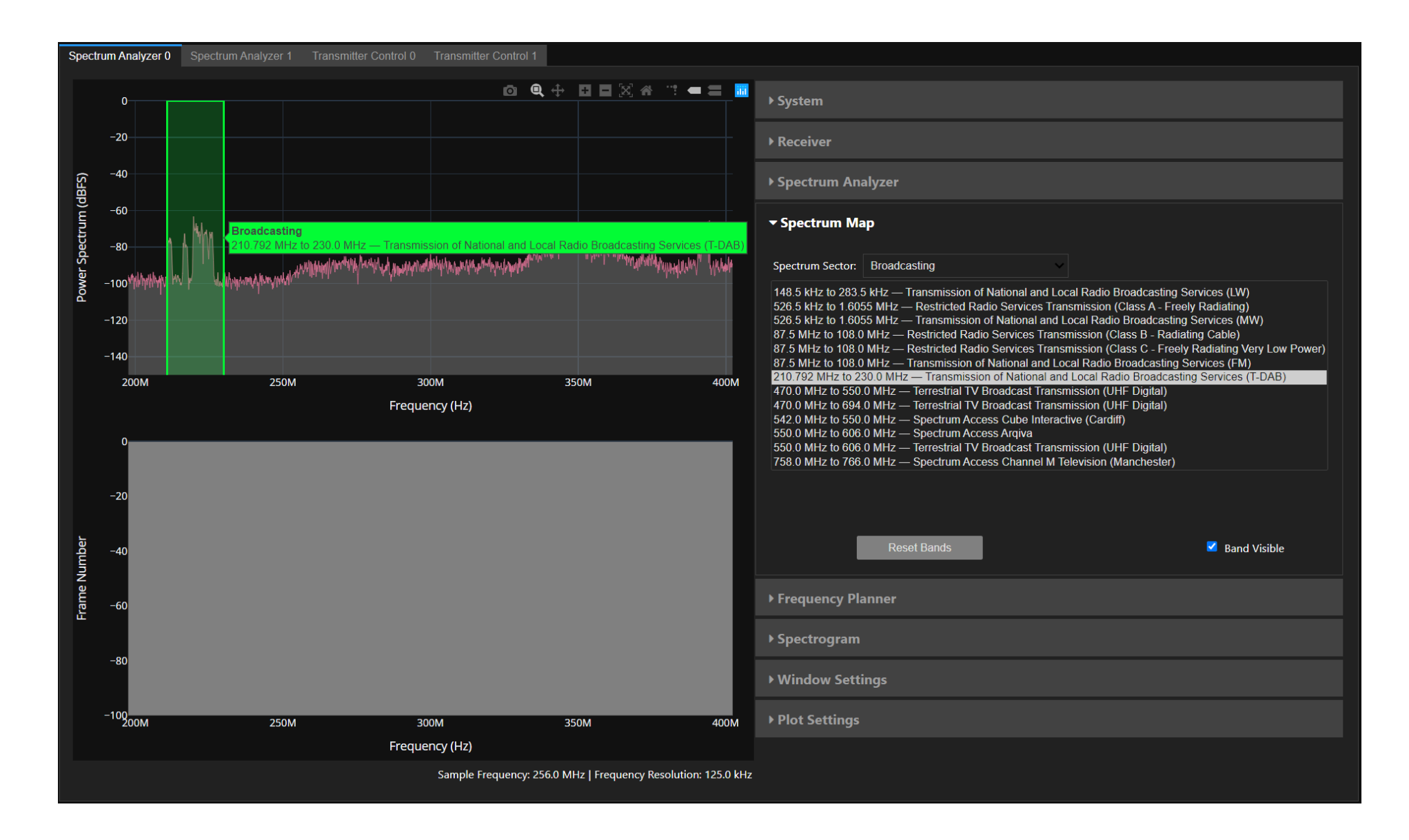

#### **Spectrum Monitoring: Public Radio**

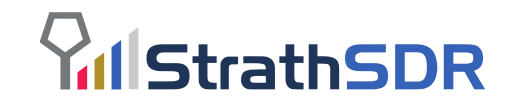

Spectrum Analyzer 0 Spectrum Analyzer 1 Transmitter Control 0 Transmitter Control 1 ▶ System ▶ Receiver Power Spectrum (dBFS) ▶ Spectrum Analyzer  $-7$ ▼ Spectrum Map **Public sector** 390.0 MHz to 395.0 MHz - Business Radio (Public Safety) Spectrum Sector: Public sector 149.0 MHz to 149.9 MHz - Military 153.0375 MHz to 153.0625 MHz - Business Radio (Police and Fire) 153.5 MHz to 154.0 MHz - Military 155.34375 MHz to 155.35625 MHz - Business Radio (Police and Fire) 173.9875 MHz to 174.0 MHz - Business Radio (Police and Fire) 216.0 MHz to 225.0 MHz - Military  $-110$ 230.0 MHz to 399.9 MHz - Military 390M 400M 410M 420M 430M 380M 380.0 MHz to 385.0 MHz - Business Radio (Public Safety) 390.0 MHz to 395.0 MHz - Business Radio (Public Safety) Frequency (Hz) 400.15 MHz to 406.0 MHz - Military 406.1 MHz to 410.0 MHz - Crown Recognised Spectrum Access 406.1 MHz to 410.0 MHz - Military 410.0 MHz to 412.0 MHz - Crown Recognised Spectrum Access 414.0 MHz to 420.0 MHz - Crown Recognised Spectrum Access 414.0 MHz to 420.0 MHz - Military 420.0 MHz to 422.0 MHz - Crown Recognised Spectrum Access 424.0 MHz to 425.0 MHz - Crown Recognised Spectrum Access 424.0 MHz to 450.0 MHz - Military Frame Number **Reset Bands** Band Visible ▶ Frequency Planner ▶ Spectrogram ▶ Window Settings  $-100$   $380M$ ▶ Plot Settings 390M 400M 410M 420M 430M Frequency (Hz) Sample Frequency: 64.0 MHz | Frequency Resolution: 31.25 kHz

#### **Spectrum Monitoring: Spectrum Access (Downlink)**

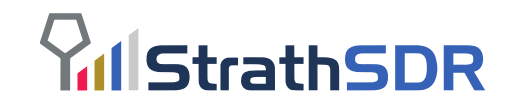

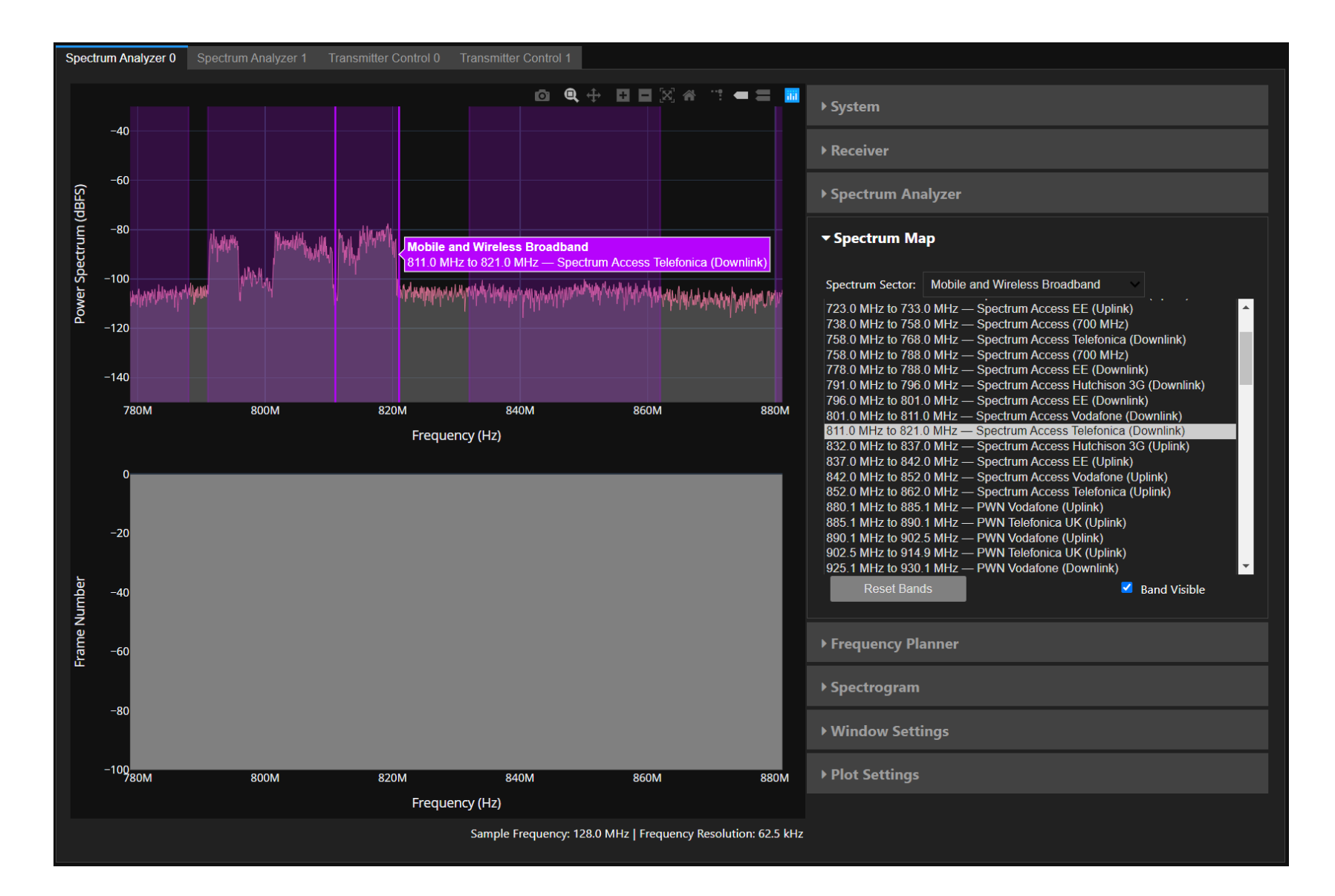

#### **Spectrum Monitoring: Spectrum Access (Uplink)**

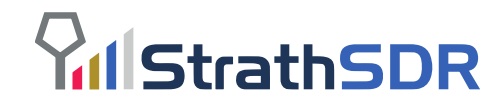

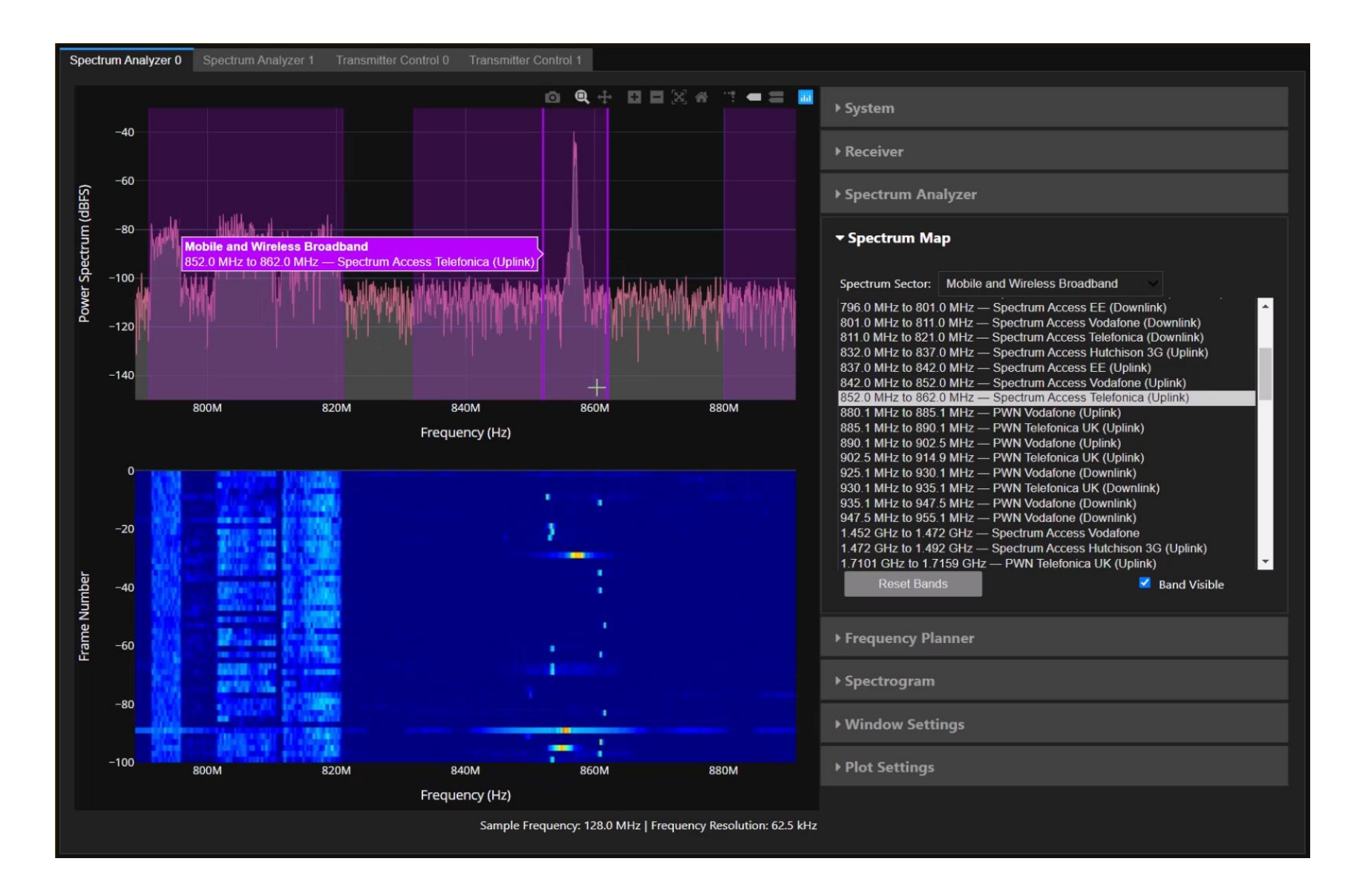

### **Conclusions**

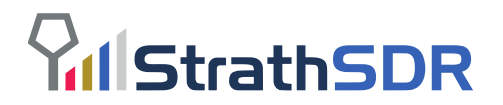

- Reviewed existing spectrum management approaches:
	- Fixed allocation,
	- Shared spectrum with local licensing,
	- Dynamic spectrum access.
- Explored fully autonomous dynamic spectrum access in 6G networks:
	- Dynamic spectrum licence database,
	- Off-the-air, wideband spectrum sensing,
	- Cognitive functions and sub-millisecond decision-making.
- Introduced the Xilinx RFSoC based prototype:
	- Uses the Ofcom spectrum map for the UK
	- Uses the RFSoC-PYNQ framework and open-source Spectrum Analyser for live spectrum monitoring.
- Demonstrated live spectrum monitoring and spectrum mapping.

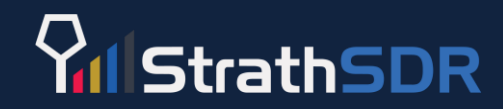

# **Thanks for listening!**  Engage with us:

**M** [https://sdr.eee.strath.ac.uk](https://sdr.eee.strath.ac.uk/)

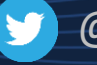

[@strathSDR](https://www.twitter.com/strathSDR)

[github.com/strath-sdr](https://www.github.com/strath-sdr)

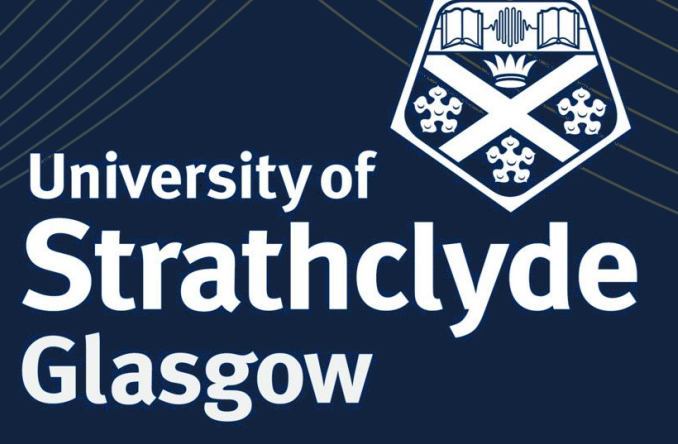